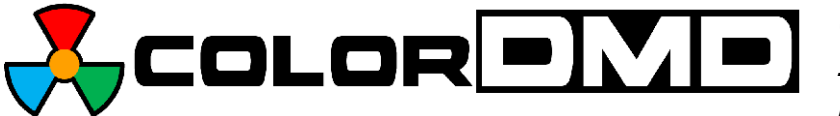

ColorDMD LED Display Installation Instructions for **White Star**

Congratulations on the purchase of a new ColorDMD display. The ColorDMD will enhance your pinball machine by introducing *color* to the dot matrix display graphics produced by the game.

> Tools Required: • Phillips Screwdriver • 1/4" Nut Driver

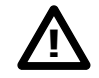

Be sure to turn **OFF** the power to the pinball machine before installing the ColorDMD LED display.

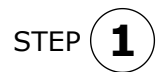

Remove the original DMD from the pinball machine. Insulate the disconnected original DMD high power cable with electrical tape. Also disconnect the 5v power cable at J-3 on the Display Controller Board in the backbox.

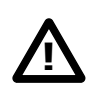

**WARNING**. **Electric Shock Hazard** - To protect against accidental electric shock, **DO NOT** operate the game without ensuring that the ColorDMD metal bracket is electrically grounded. **!**

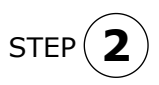

Remove Display Controller Board from back of original DMD. Using the 4 Nylon snap-in PCB posts supplied in the ColorDMD accessory bag, fasten the Display Controller Board to the ColorDMD in the orientation shown in Fig. A. **Ensure the RF Shield (if present) remains under the Display Controller Board with metallic side facing down**.

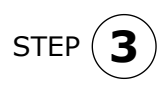

**Using the original DMD mounting hardware**, install the ColorDMD LED with UP Arrow facing top edge of speaker panel (see Fig. A). Note: Reattach original ground cables to ColorDMD LED bracket at bare metal mounting screw holes located at the bottom edge.

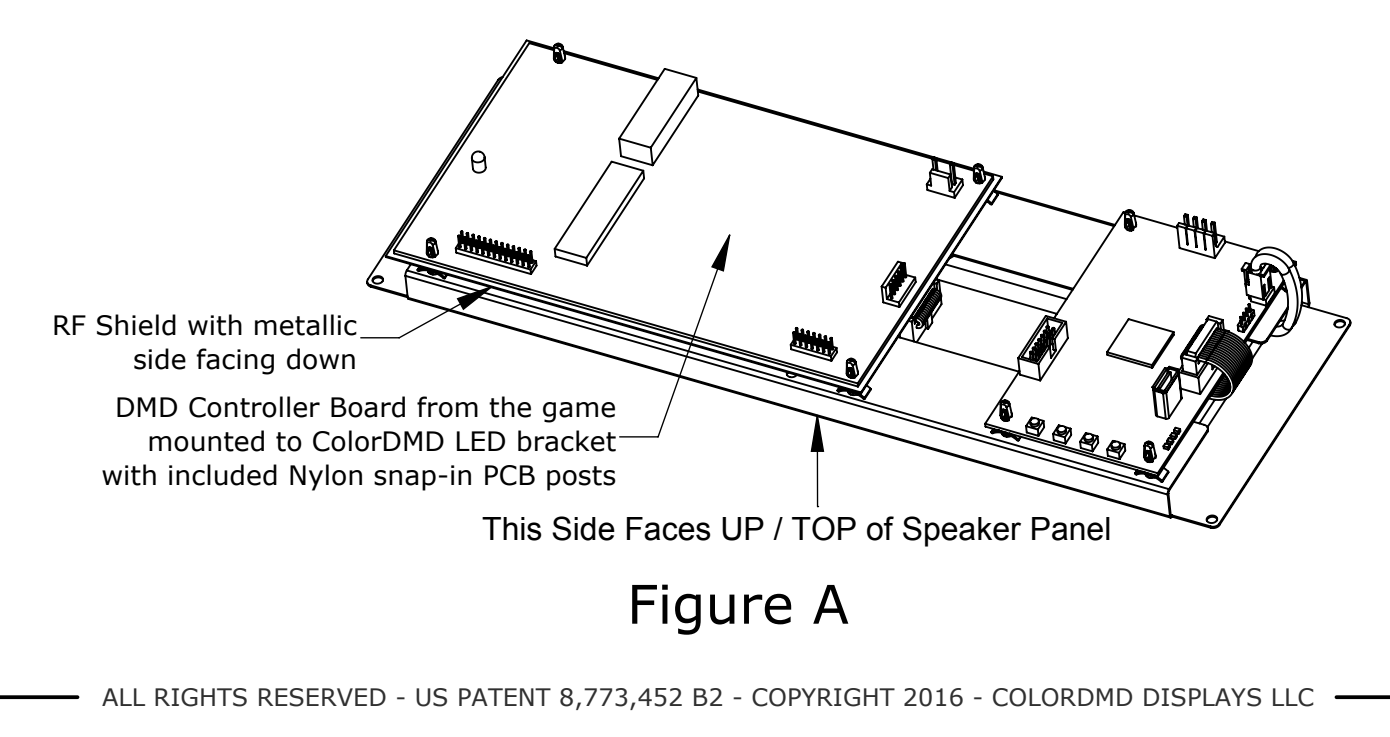

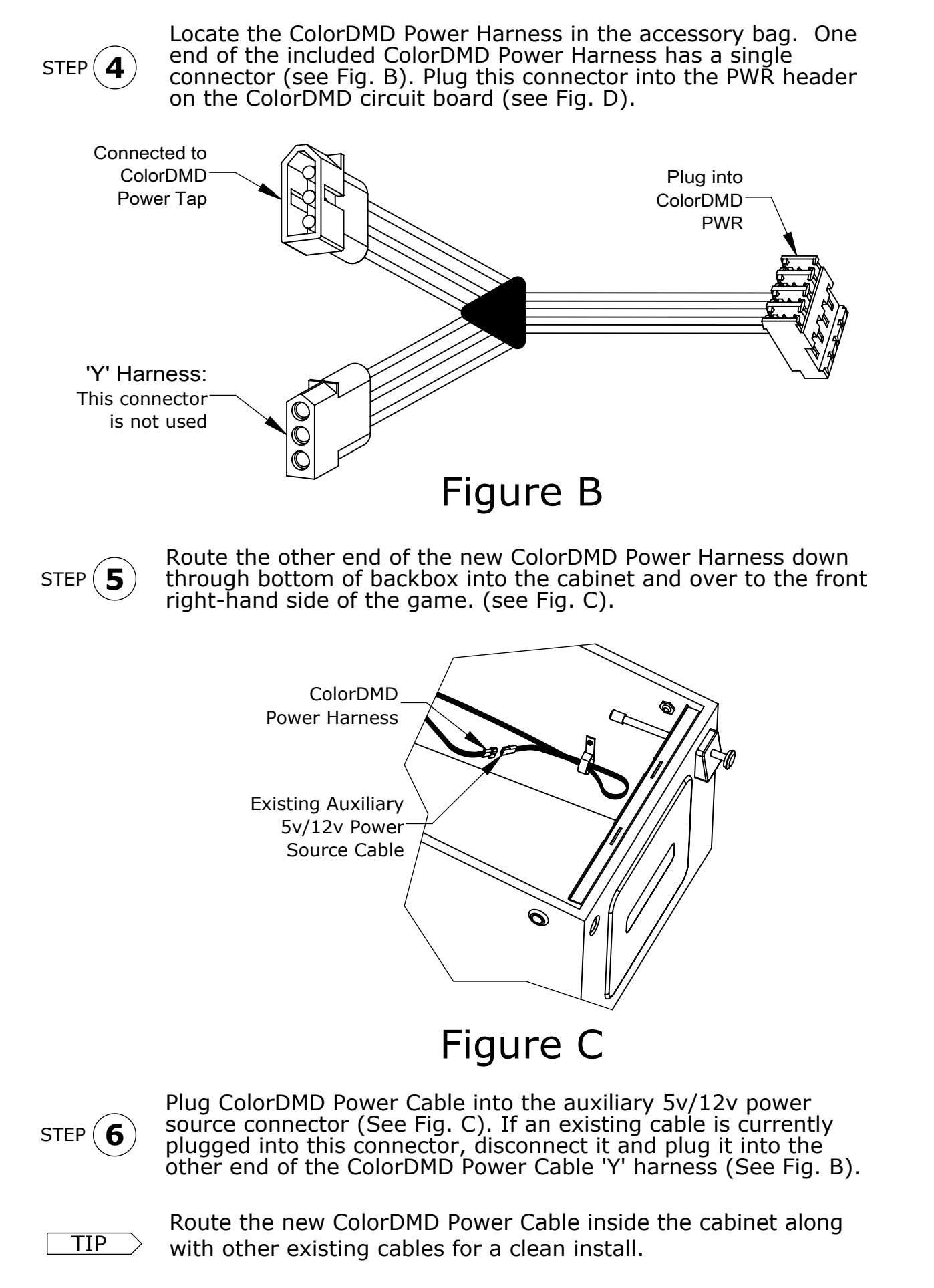

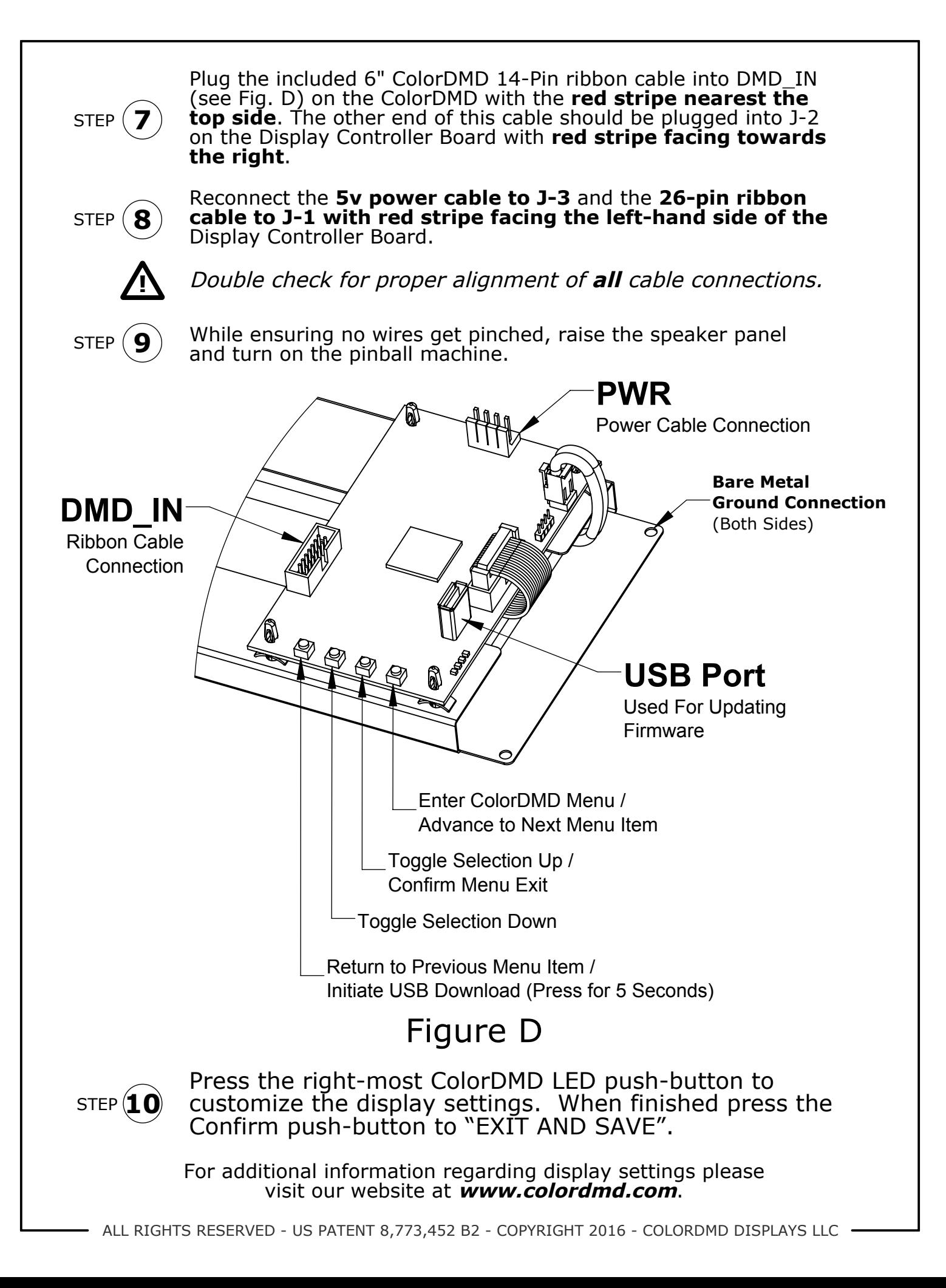